## IPConfig

Used to display or alter a computer's TCP/IP configuration.

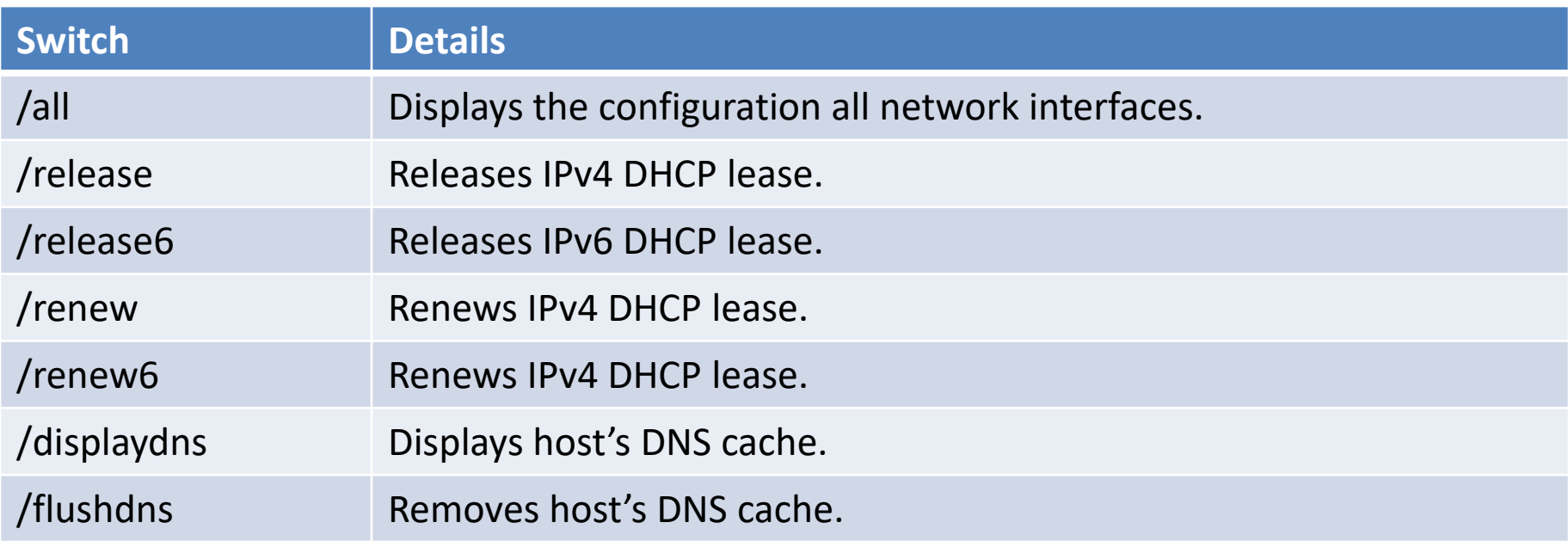